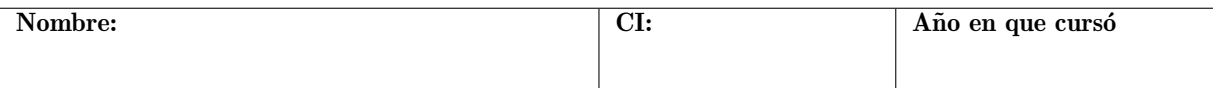

## Examen - 21 de Febrero de 2020

## Problema 1:

Sea  $f : \mathbb{R} \to \mathbb{R}$  la función dada por

$$
f(x) = \begin{cases} 1 - x/2 & \text{si } x \in [0, a] \\ 0 & \text{en otro caso} \end{cases}
$$

1. Hallar a para que  $f$  sea una densidad (de una variable que llamaremos  $X$ )

2. Hallar la función de distribución de  $X$ 

- 3. Calcular la esperanza, varianza y mediana de X
- 4. Sea  $Y = 3X + 1$ , hallar su esperanza.

## Problema 2:

Dependiendo de cada tipo, los coronavirus pueden causar diversas afecciones, desde el resfriado común hasta enfermedades más graves, como bronquitis, bronquiolitis, neumonía, el síndrome respiratorio de Oriente Medio (MERS-CoV), síndrome respiratorio agudo grave (SRAS-CoV), entre otros. Con el fin de comparar si el factor g´enero influye en la presencia o no del virus se cuenta con una muestra aleatoria de 120 personas de los cuales 18 tienen el virus. Los resultados fueron los siguientes:

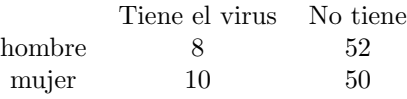

- 1. Plantear una prueba de hipótesis a nivel  $\alpha = 0.05$  para decidir si la presencia del virus es independiente o no del género.
- 2. Realizar la prueba de la parte anterior $<sup>1</sup>$  $<sup>1</sup>$  $<sup>1</sup>$ </sup>

Problema 3: Se considera la base de datos *iris* que contiene la información sobre las medidas de los sépalos y p´etalos de tres especies de iris. Se realizan las siguientes pruebas para averiguar si hay alguna dependencia lineal entre el ancho del sépalo y el largo del pétalo, así como también entre el ancho del pétalo y su largo.

```
> lin1<-lm(Sepal.Width~Petal.Length,iris)
> summary(lin1)
Call:
lm(formula = Sepal.Width " Petal.Length, data = iris)Residuals:
    Min 1Q Median 3Q Max
-1.08463 -0.21537 0.02116 0.21587 1.10380
Coefficients:
            Estimate Std. Error t value Pr(>|t|)
  1qchisq(0.95,1)=3.84
```
(Intercept) 3.45487 0.07610 45.402 < 2e-16 \*\*\* Petal.Length -0.10579 0.01834 -5.768 4.51e-08 \*\*\* --- Signif. codes: 0 '\*\*\*' 0.001 '\*\*' 0.01 '\*' 0.05 '.' 0.1 ' ' 1 Residual standard error: 0.3952 on 148 degrees of freedom Multiple R-squared: 0.1836, Adjusted R-squared: 0.178 F-statistic: 33.28 on 1 and 148 DF, p-value: 4.513e-08 > lin2<-lm(Petal.Width~Petal.Length,iris) > summary(lin2) Call:  $lm(formula = Petal.Width " Petal.Length, data = iris)$ Residuals: Min 1Q Median 3Q Max -0.56515 -0.12358 -0.01898 0.13288 0.64272 Coefficients: Estimate Std. Error t value Pr(>|t|) (Intercept) -0.363076 0.039762 -9.131 4.7e-16 \*\*\* Petal.Length 0.415755 0.009582 43.387 < 2e-16 \*\*\*  $---$ Signif. codes: 0 '\*\*\*' 0.001 '\*\*' 0.01 '\*' 0.05 '.' 0.1 ' ' 1 Residual standard error: 0.2065 on 148 degrees of freedom Multiple R-squared: 0.9271, Adjusted R-squared: 0.9266 F-statistic: 1882 on 1 and 148 DF, p-value: < 2.2e-16

- 1. Plantear los modelos teóricos que se quieren estudiar.
- 2. Plantear y realizar una prueba de hipótesis (a nivel 0.05) y decidir si hay o no una dependencia lineal en ambos casos.
- 3. Elegir y justificar en cual de los casos tenemos más información para poder considerar el modelo lineal encontrado.